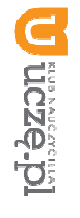

# Przedmiotowy system oceniania

## KLASA 4

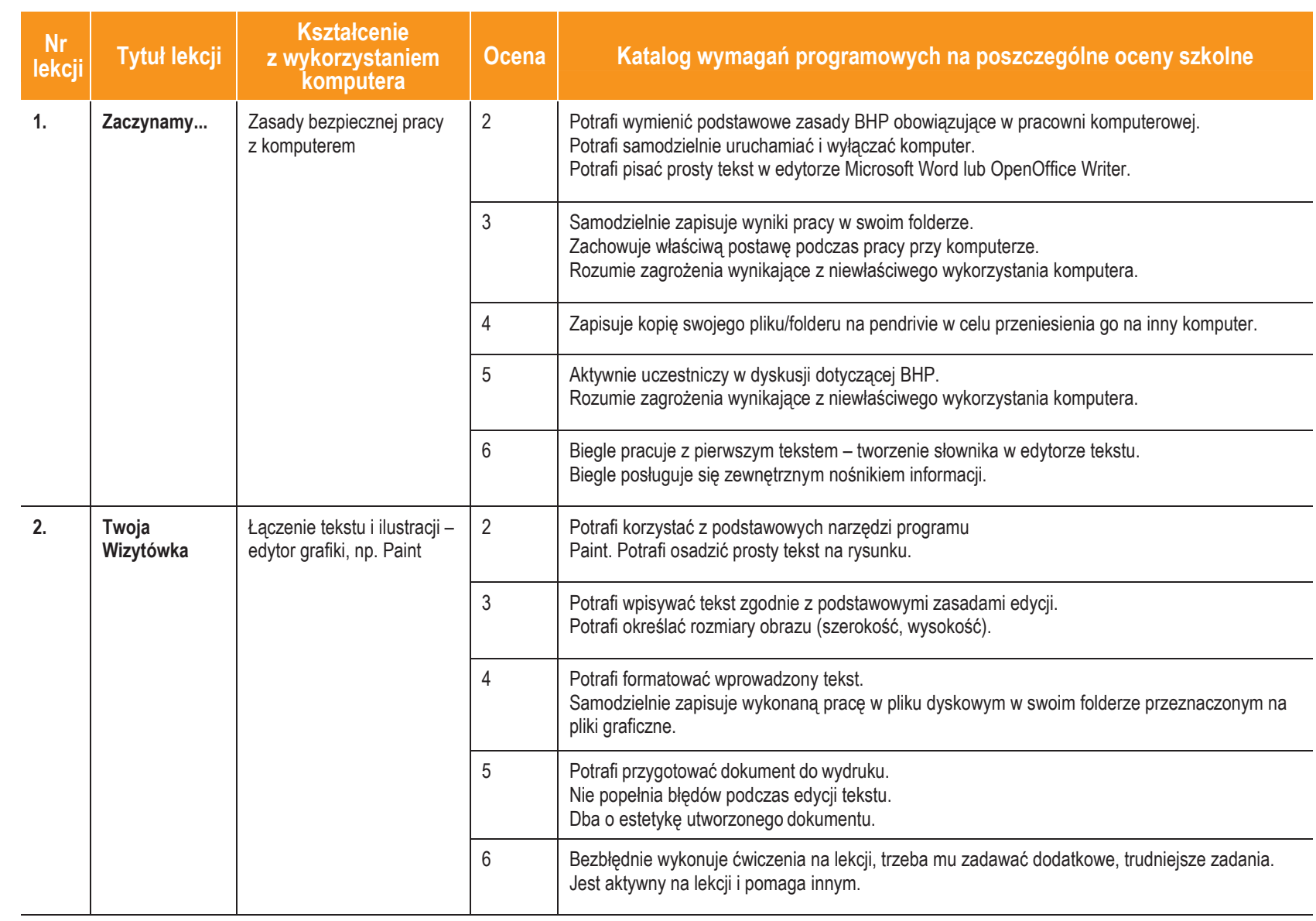

图

 $\mapsto$ 

AUTORZY: W. Jochemczyk, I. Krajewska-Kranas, W. Kranas, A. Samulska, M. Wyczółkowski

W. Jochemczyk, I. Krajewska-Kranas, W. Kranas, A. Samulska, M. Wyczółkowski

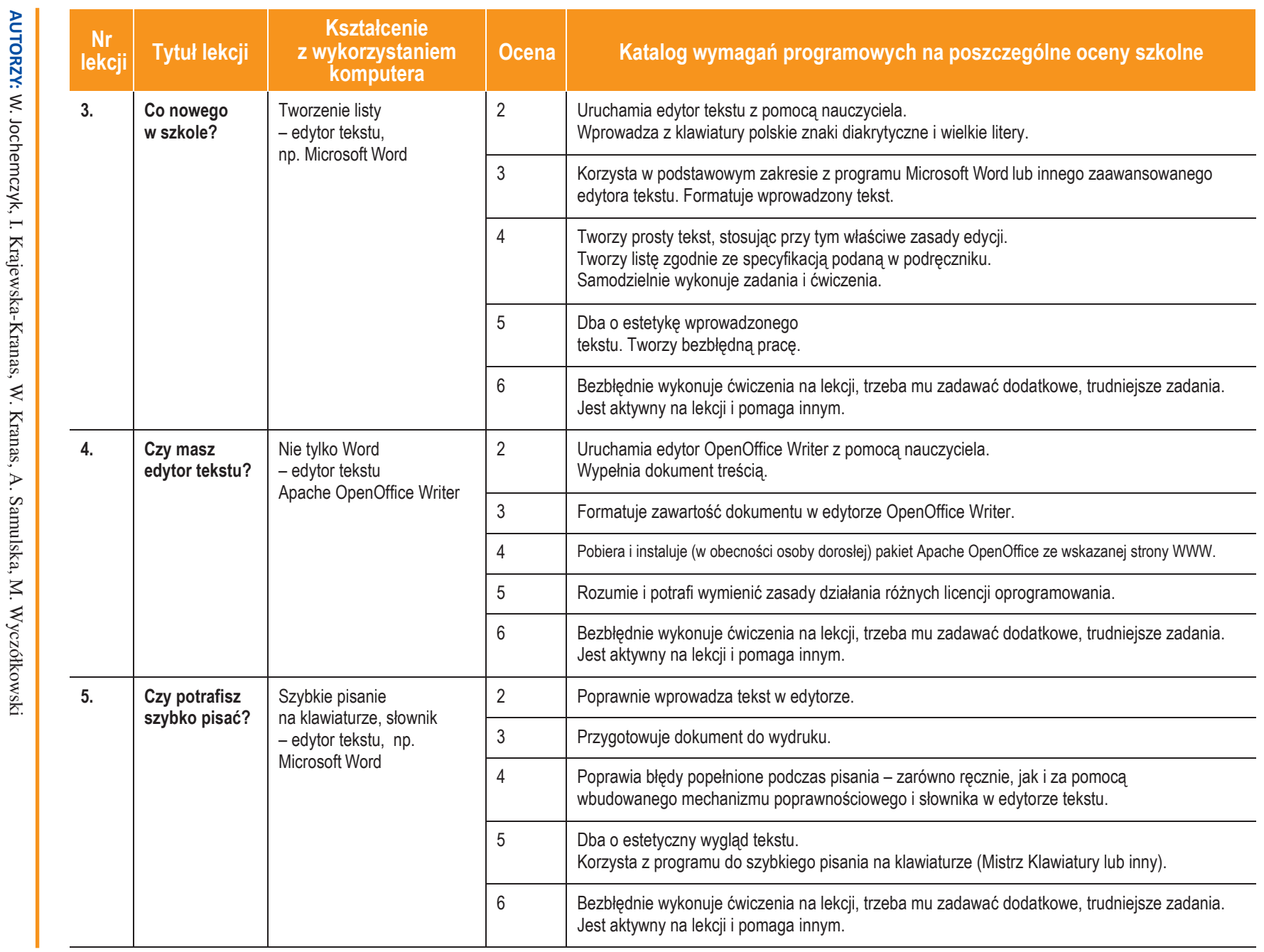

Informatyka

图<br>图

|

Klasa 4

Szkoła podstawowa

Szkoła podstawowa

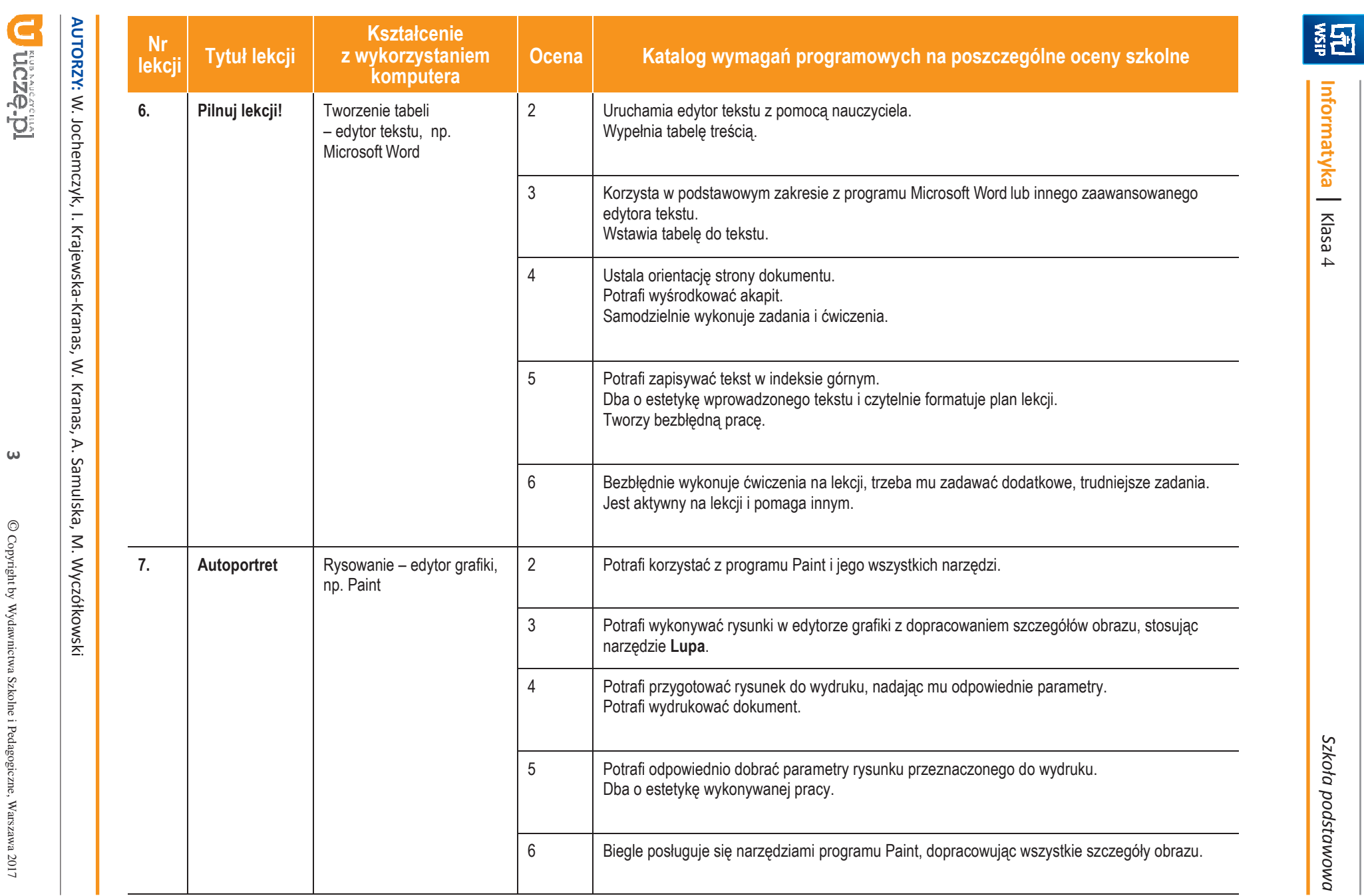

Informatyka

|

Klasa 4

Szkoła podstawowa

Szkoła podstawowa

ı

 $\omega$ 

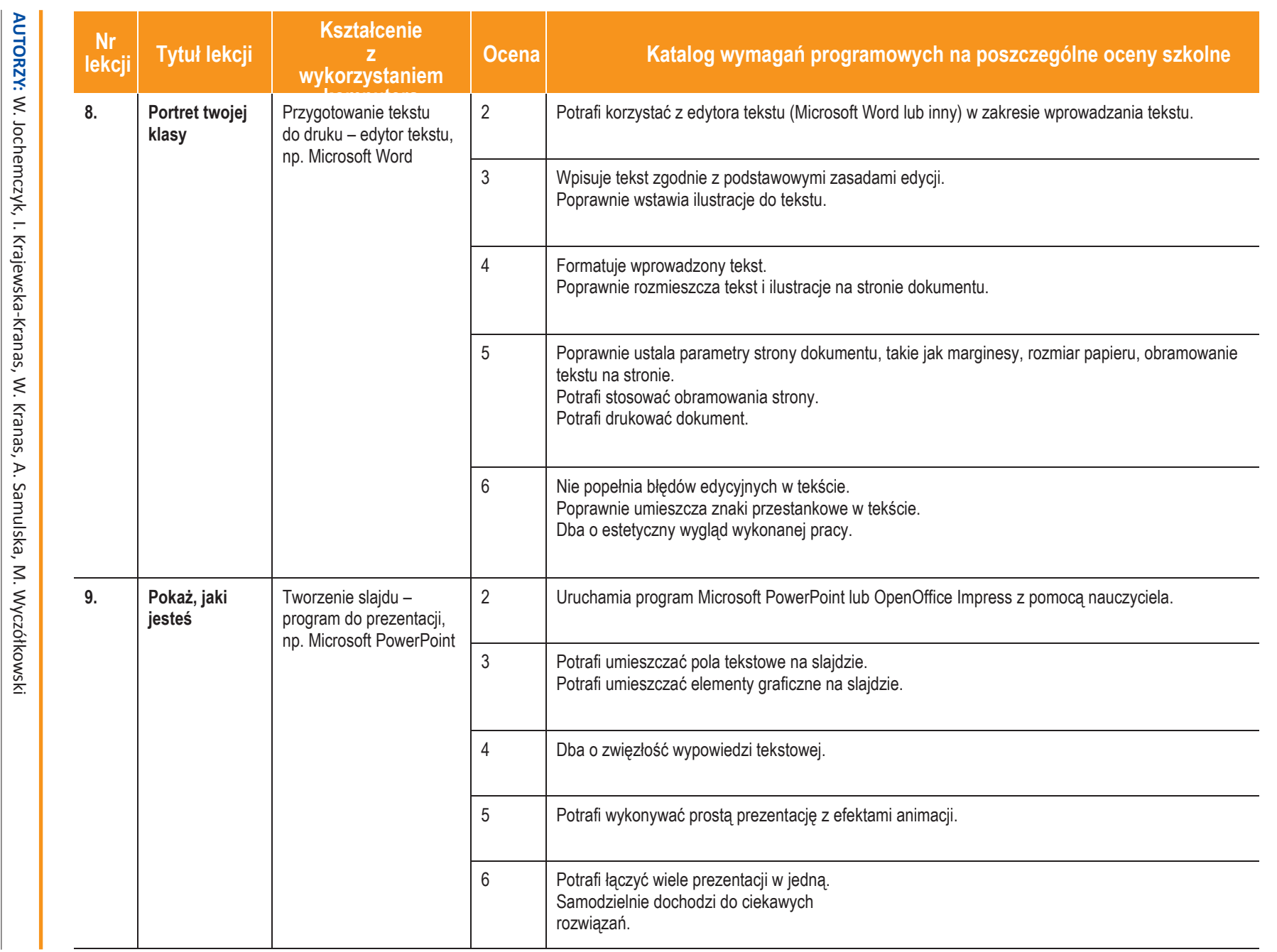

**U ticzę pi** 

 $\blacktriangle$ 

Szkoła podstawowa Szkoła podstawowa

ı

Informatyka

图

|

Klasa 4

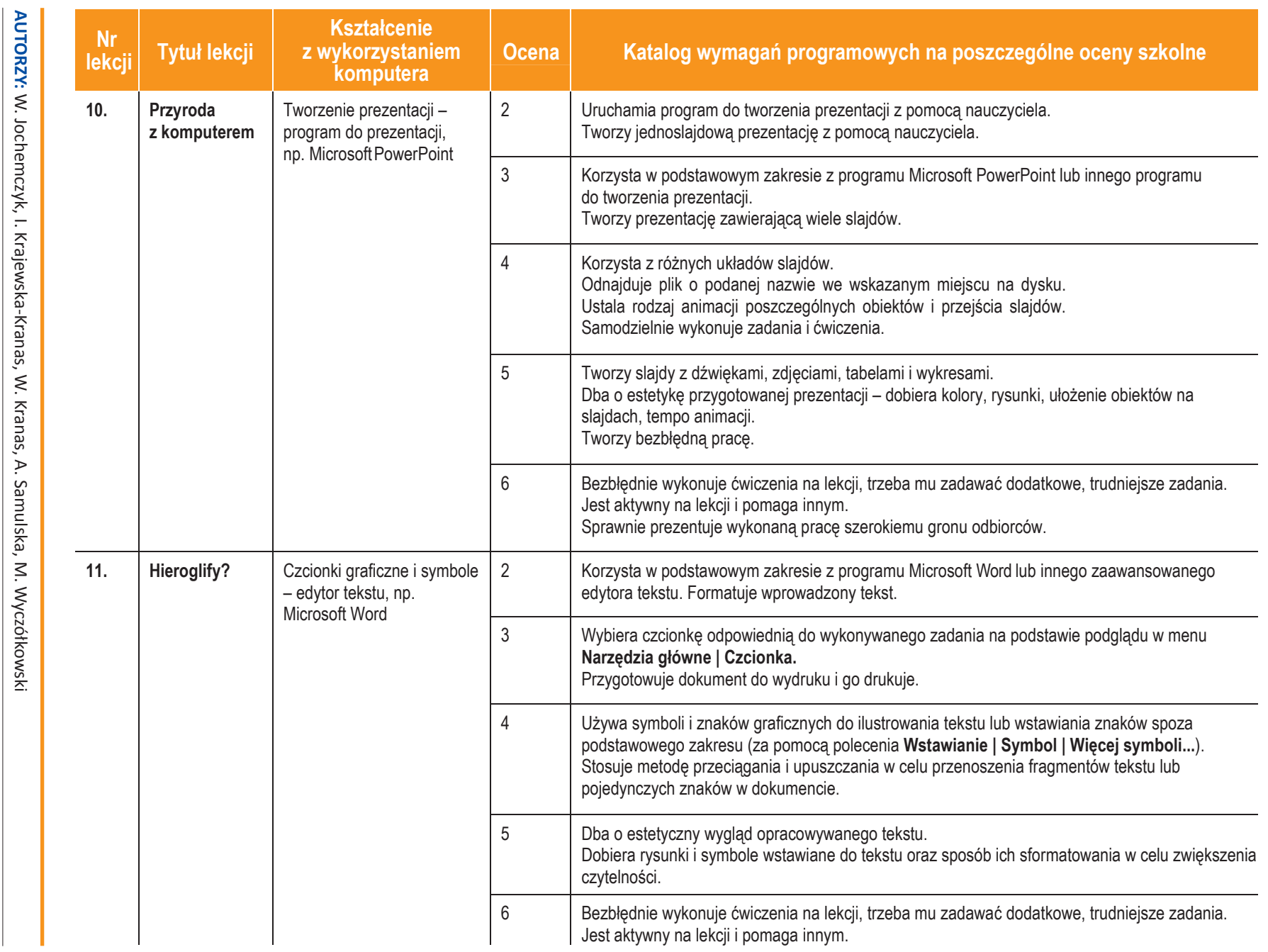

 $\cup$ 

图

Informatyka

|

Klasa 4

Szkoła podstawowa Szkoła podstawowa

ı

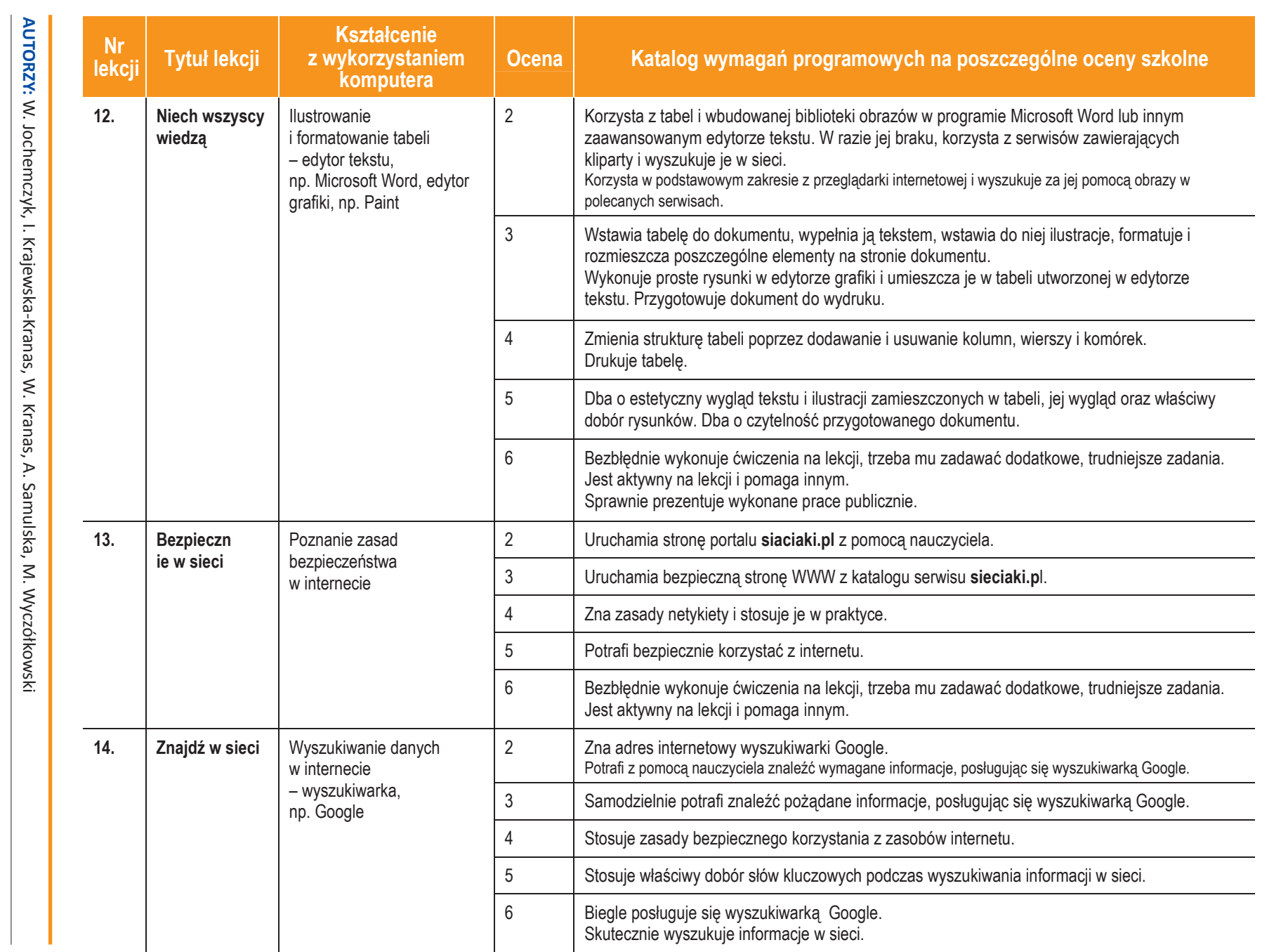

**U** diezend

图

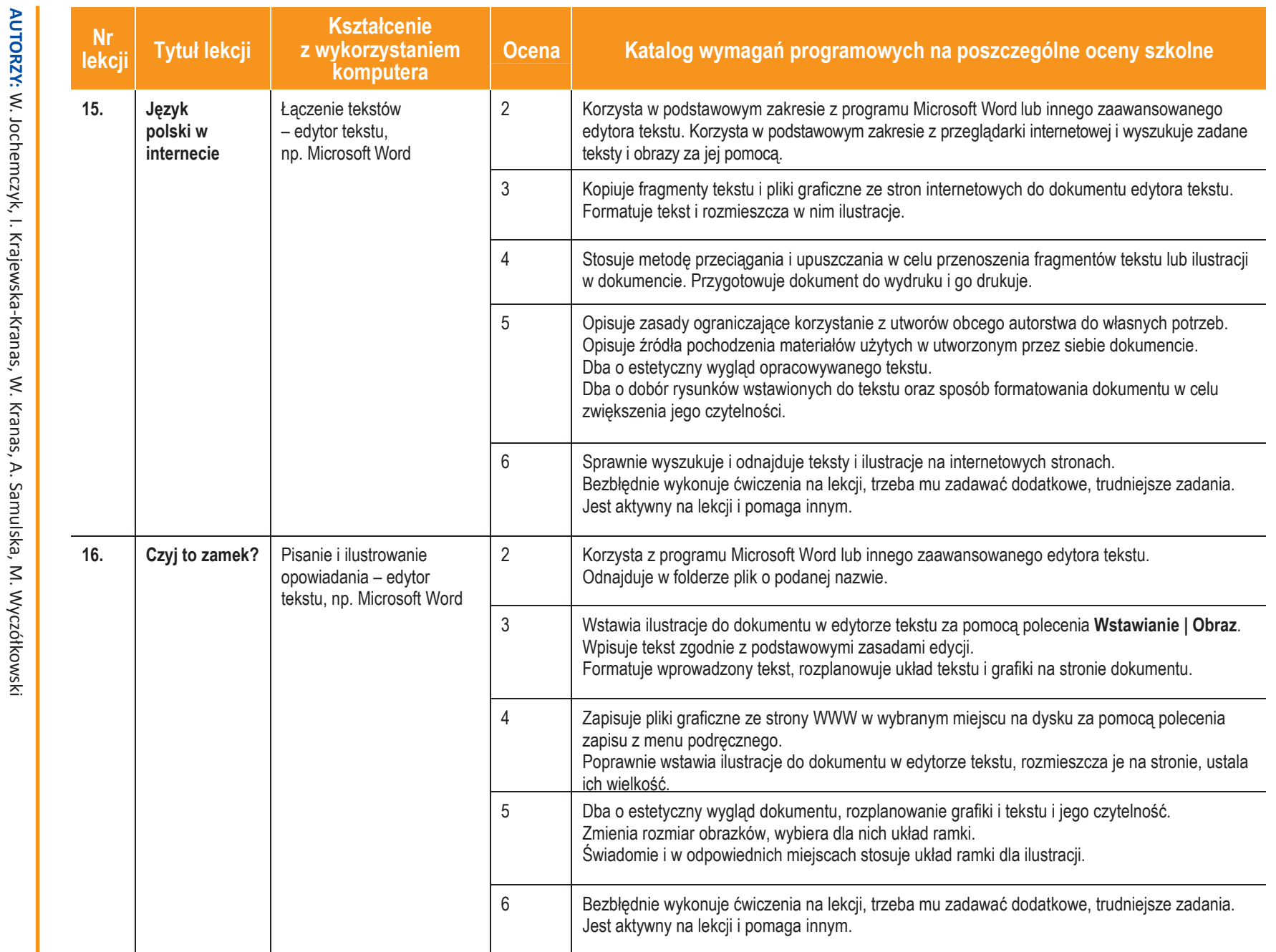

Informatyka

国

|

Klasa 4

Szkoła podstawowa

Szkoła podstawowa

**Ureze-pl** 

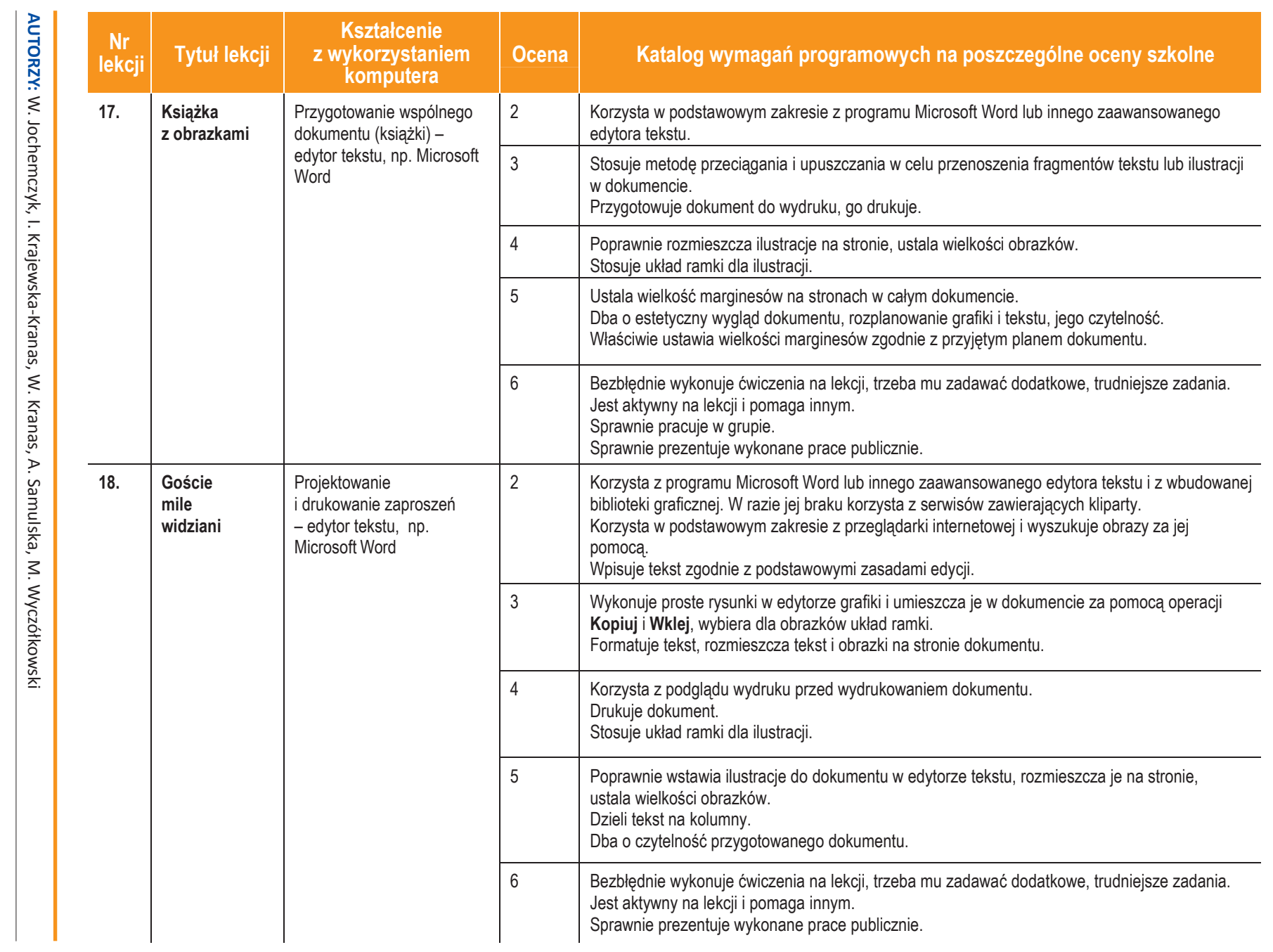

图

Informatyka | Klasa 4

Szkoła podstawowa

Szkoła podstawowa

ı

 $\infty$ 

**U** deze pl

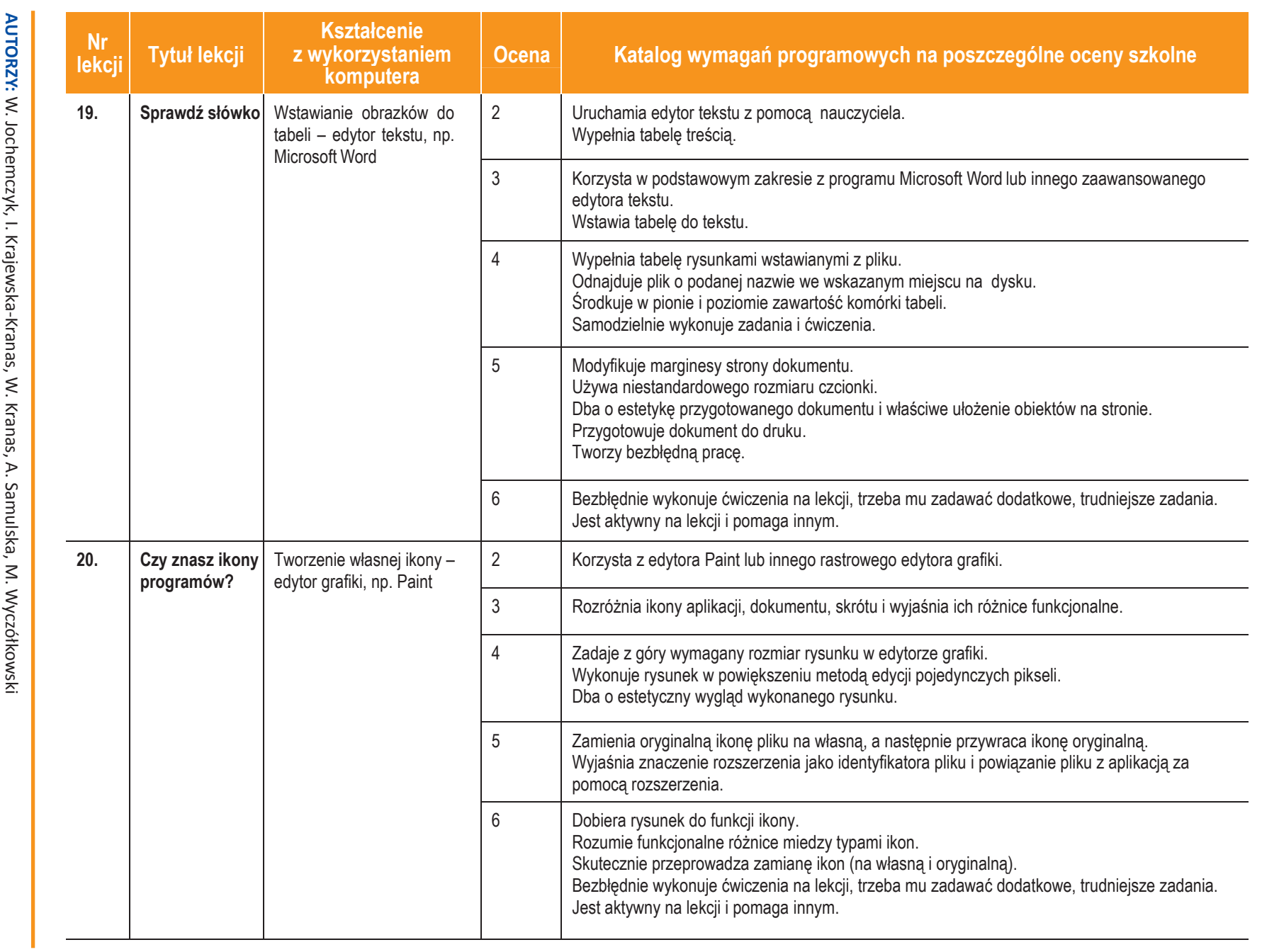

 $\circ$ 

**U** üczę-pi

图<br>图

Informatyka

|

Klasa 4

Szkoła podstawowa Szkoła podstawowa

ı

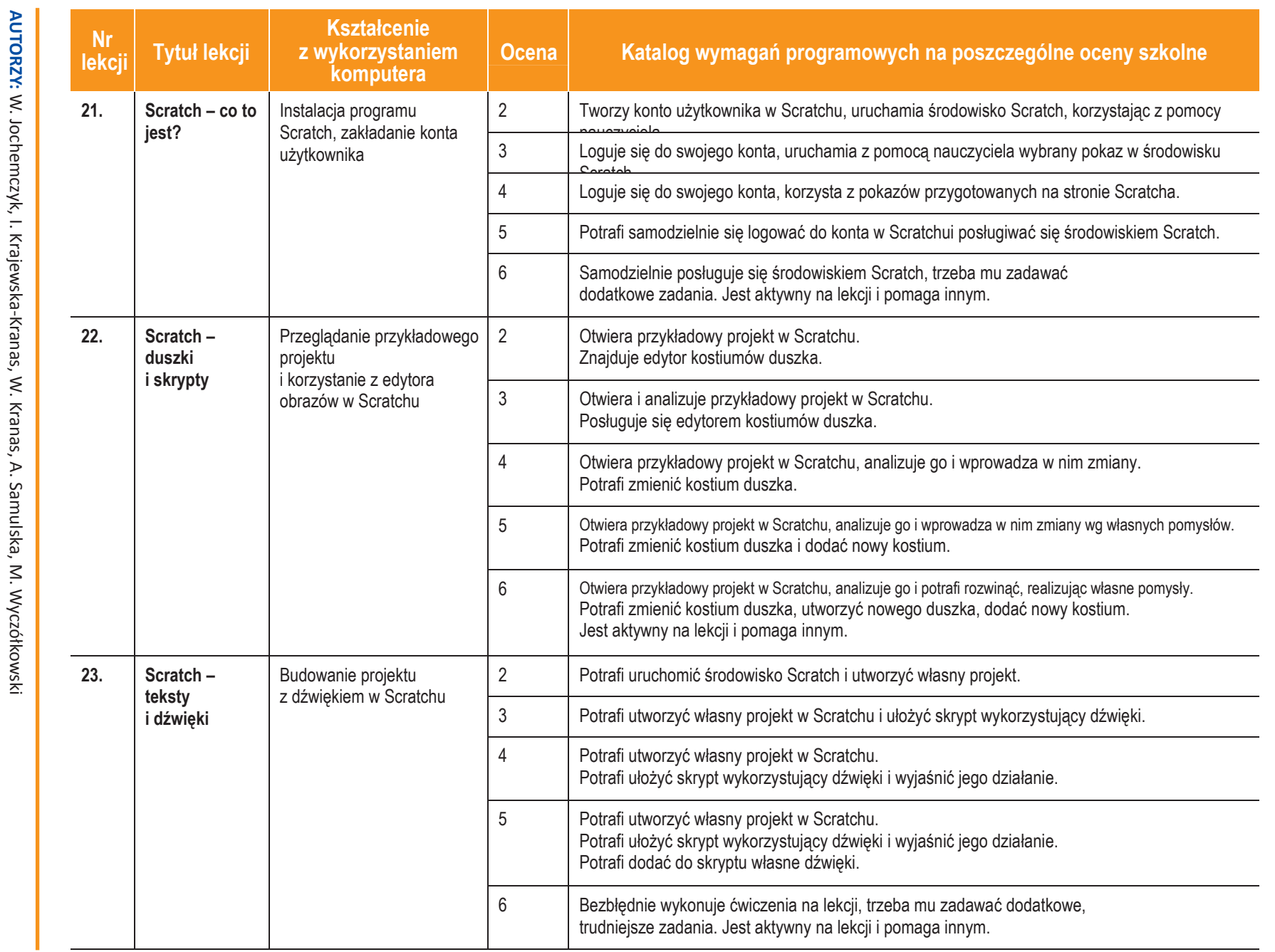

图

Informatyka

|

Klasa 4

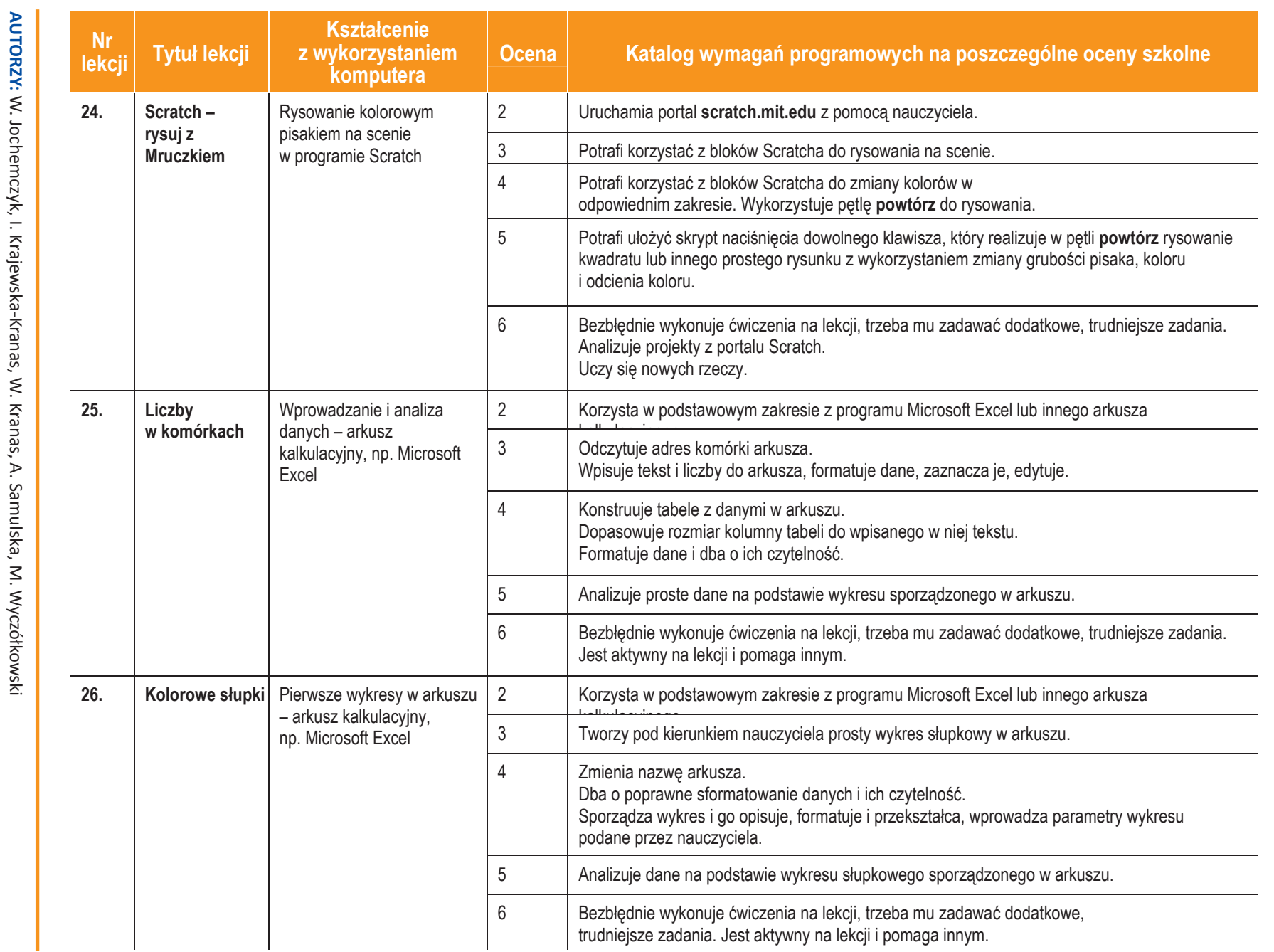

11

图<br>图

Informatyka | Klasa 4

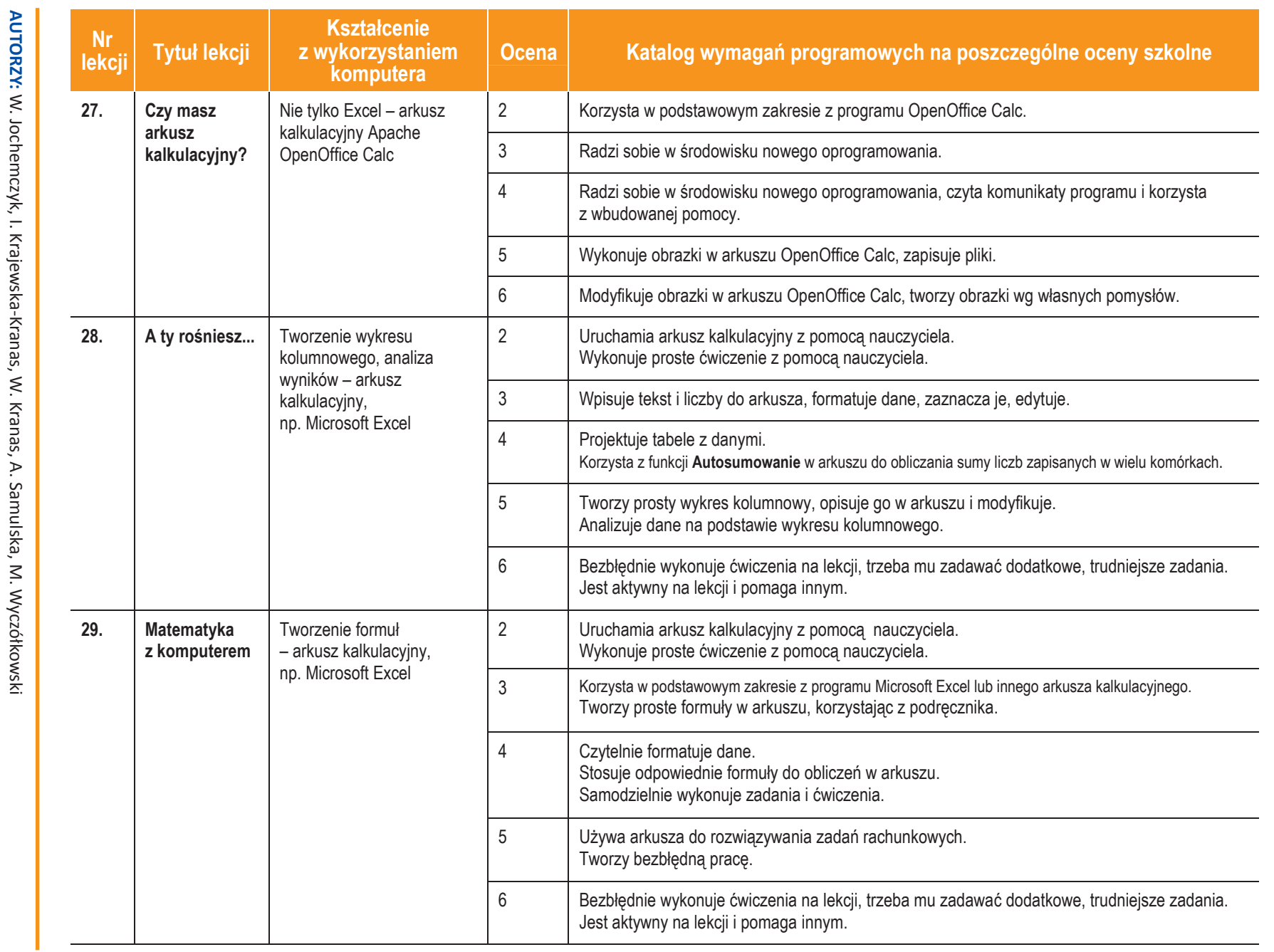

图

**U dezering** 

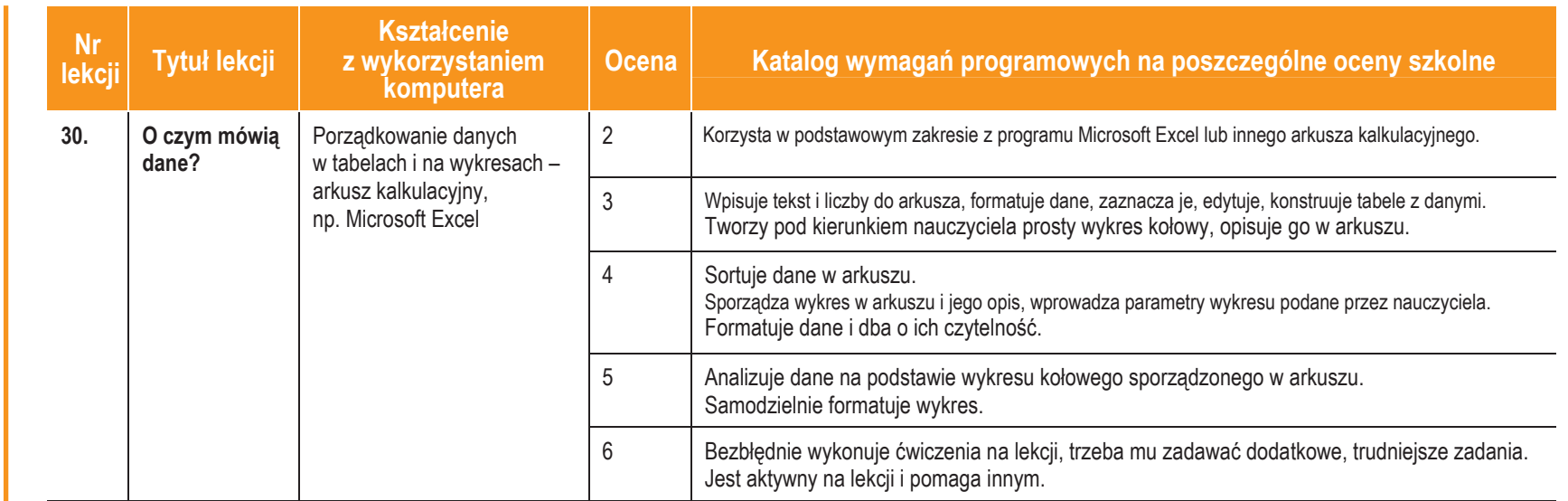

AUTORZY: W. Jochemczyk, I. Krajewska-Kranas, W. Kranas, A. Samulska, M. Wyczółkowski W. Jochemczyk, I. Krajewska-Kranas, W. Kranas, A. Samulska, M. Wyczółkowski

Informatyka

|

Klasa 4

**U** üczę-pi

## **Ocenianie**

Zajęcia z informatyki są w ogromnej większości ćwiczeniami praktycznymi. Ćwiczenia te powinny się kończyć pewnym rezultatem. I ten rezultat pracy na lekcji powinien być oceniany. Oceniana jest zgodność rezultatu z postawionym zadaniem, przykładowo: czy procedura utworzona przez ucznia daje właściwy wynik. Mniejsze znaczenie ma sposób rozwiązania.

## Jak będą sprawdzane wiadomości i umiejętności uczniów?

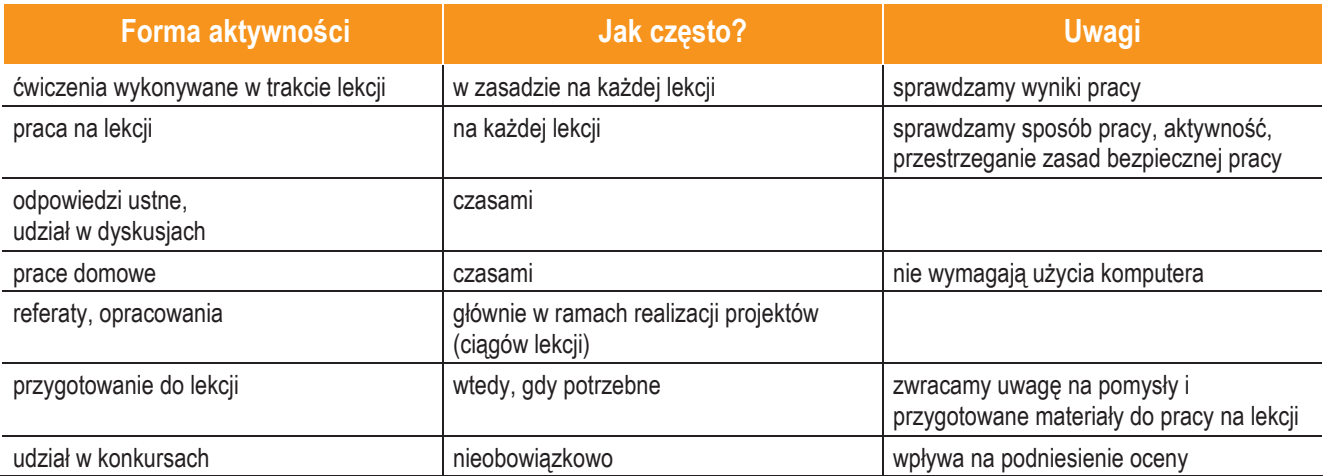

### Opis wymagań, które trzeba spełnić, aby uzyskać ocenę:

#### Celującą

Uczeń samodzielnie wykonuje na komputerze wszystkie zadania z lekcji i zadania dodatkowe. Jego wiadomości i umiejętności wykraczają poza te, które są zawarte w programie informatyki. Jest aktywny na lekcjach i pomaga innym. Bezbłędnie wykonuje ćwiczenia na lekcji, trzeba mu zadawać dodatkowe, trudniejsze zadania. Bierze udział w konkursach informatycznych, przechodząc w nich poza etap wstępny. Wykonuje dodatkowe prace informatyczne, takie jak przygotowanie pomocniczych materiałów na komputerze, pomoc innym nauczycielom w wykorzystaniu komputera na ich lekcjach.

#### Bardzo dobrą

Uczeń samodzielnie wykonuje na komputerze wszystkie zadania z lekcji. Opanował wiadomości i umiejętności zawarte w programie informatyki. Na lekcjach jest aktywny, pracuje systematycznie i potrafi pomagać innym w pracy. Zawsze kończy wykonywane na lekcji ćwiczenia i wykonuje je bezbłędnie.

#### Dobrą

Uczeń samodzielnie wykonuje na komputerze nie tylko proste zadania. Opanował większość wiadomości i umiejętności zawartych w programie informatyki. Na lekcjach pracuje systematycznie i wykazuje postępy. Prawie zawsze kończy wykonywane na lekcji ćwiczenia i wykonuje je niemal bezbłędnie.

W przypadku niższych stopni istotne jest to, czy uczeń osiągnął podstawowe umiejętności wymienione w podstawie programowej, czyli:

- **•** Rozumienie, analizowanie i rozwiązywanie problemów na bazie logicznego i abstrakcyjnego myślenia, myślenia algorytmicznego i sposobów reprezentowania informacji.
- **•** Programowanie i rozwiązywanie problemów z wykorzystaniem komputera oraz innych urządzeń cyfrowych: układanie i programowanie algorytmów, organizowanie, wyszukiwanie i udostępnianie informacji, posługiwanie się aplikacjami komputerowymi.

AUTORZY: W. Jochemczyk, I. Krajewska-Kranas, W. Kranas, A. Samulska, M. Wyczółkowski

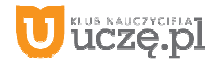

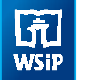

- **•** Posługiwanie się komputerem, urządzeniami cyfrowymi i sieciami komputerowymi, w tym znajomość zasad działania urządzeń cyfrowych i sieci komputerowych oraz wykonywania obliczeń i programów.
- **•** Rozwijanie kompetencji społecznych, takich jak komunikacja i współpraca w grupie, w tym w środowiskach wirtualnych, udział w projektach zespołowych oraz zarządzanie projektami.
- **•** Przestrzeganie prawa i zasad bezpieczeństwa. Respektowanie prywatności informacji i ochrony danych, praw własności intelektualnej, etykiety w komunikacji i norm współżycia społecznego, ocena zagrożeń związanych z technologią i ich uwzględnienie dla bezpieczeństwa swojego i innych.

#### Dostateczną

Uczeń potrafi wykonać na komputerze proste zadania, czasem z niewielką pomocą. Opanował wiadomości i umiejętności na poziomie nie przekraczającym wymagań zawartych w podstawie programowej informatyki. Na lekcjach stara się pracować systematycznie, wykazuje postępy. W większości wypadków kończy wykonywane na lekcji ćwiczenia.

#### **Dopuszczającą**

Uczeń czasami potrafi wykonać na komputerze proste zadania, opanował część umiejętności zawartych w podstawie programowej informatyki. Na lekcjach pracuje niesystematycznie, jego postępy są zmienne, nie kończy niektórych wykonywanych ćwiczeń. Braki w wiadomościach i umiejętnościach nie przekreślają możliwości uzyskania przez ucznia podstawowej wiedzy i umiejętności informatycznych w toku dalszej nauki.

#### Niedostateczną

Uczeń nie potrafi wykonać na komputerze prostych zadań. Nie opanował podstawowych umiejętności zawartych w podstawie programowej informatyki. Nie wykazuje postępów w trakcie pracy na lekcji, nie pracuje na lekcji lub nie kończy wykonywanych ćwiczeń. Nie ma wiadomości i umiejętności niezbędnych dla kontynuowania nauki na wyższym poziomie.

#### Jak uczeń może poprawić ocenę?

Wykonując powtórnie najgorzej ocenione zadania (lub zadania podobnego typu) w trakcie dodatkowych zajęć pozalekcyjnych (np. w godzinach, kiedy pracownia komputerowa jest otwarta) lub w domu, jeśli jest taka możliwość i można wierzyć, że będzie pracować samodzielnie.

#### Ile razy w semestrze uczeń może być nieprzygotowany do lekcji?

Dwa razy w semestrze. Nieprzygotowanie powinien zgłosić przed lekcją, co nie zwalnia go z udziału w lekcji (jeśli to konieczne, na lekcji powinni mu pomagać koledzy i nauczyciel).

#### Co powinien zrobić uczeń, gdy był dłużej nieobecny?

W miarę możliwości powinien nadrobić istotne ćwiczenia i zadania wykonywane na opuszczonych lekcjach.

AUTORZY: W. Jochemczyk, I. Krajewska-Kranas, W. Kranas, A. Samulska, M. Wyczółkowski

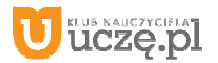